# **Prognostische Ermittlung der Lebenszyklusrendite mit BIM**

Der Werterhalt von Immobilien wird zunehmend durch die Einbeziehung von Nachhaltigkeitsaspekten in der Planung sichergestellt. Dadurch ist bereits in der Phase der Projektentwicklung die lebenszyklusbezogene Betrachtung der künftigen Ertragssituation einer Immobilie erforderlich. Durch Gegenüberstellung der Erlöse zu den Lebenszykluskosten lässt sich die von den Autoren so bezeichnete Lebenszyklusrendite (LZR) als prognostischer Parameter zur Beurteilung der Rentabilität einer Investition ermitteln. In diesem Beitrag werden zur Ermittlung der LZR die zu einem frühen Zeitpunkt vorhandenen Projektinformationen in ein digitales Bauwerksmodell eingebunden. Durch Building Information Modeling (BIM) kann in einer frühen Projektphase die Unschärfe der Kostenermittlung durch Verknüpfung des digitalen Planungsstands mit relevanten Gebäudeinformationen verringert werden. Auf Basis eines digitalen Bauwerksmodells gelingt so eine nachvollziehbare und auf Planungsvarianten anpassbare Ermittlung der LZR. Die Aufgliederung aller für den Lebenszyklus relevanten Erlöse bzw. Einnahmen und Kosten bzw. Ausgaben ist dazu erforderlich. Änderungen und Ergänzungen am Bauwerksmodell erfordern eine laufende und durch das digitale Modell rasch mögliche Anpassung der Berechnungen an den jeweiligen Planungsstand. Eine laufende Kontrolle der zu Projektbeginn definierten Ausgangsparameter ist dadurch möglich.

**Stichworte** BIM; Lebenszyklus; Projektentwicklung

#### **1 Einleitung**

Die Umsetzung einer Planungsidee erfordert weitreichende Festlegungen und Entscheidungen in der Projektentwicklung. Diese beeinflussen den gesamten Planungsprozess und bilden die Basis für einen nachhaltigen Projekterfolg. Als Grundlage dafür benötigt der Bauherr klare Vorstellungen von seinen Anforderungen an die Planung. Zudem müssen bereits in der frühen Phase eines Projekts nachhaltige Aspekte in der Planung berücksichtigt werden, um den Werterhalt der Immobilie sicherzustellen.

Ein entscheidender Faktor im Rahmen der Projektentwicklung ist die Abschätzung der künftig im Lebenszyklus des Gebäudes entstehenden Kosten bzw. Ausgaben. (Anm.: Bei Immobilienprojekten werden zur Ermittlung von Renditen im Regelfall projektbezogene kapital-, bedarfs- bzw. betriebsgebundene Kosten/Ausgaben und Erlöse/Einnahmen im Sinne des Punkts 8.2 der VDI 2067-1 betrachtet. An Bestandsnehmer (Mieter) weiterverrechenbare Ausgaben bleiben dabei entweder außer Ansatz oder sie erhöhen die Einnahmen/Erlöse im gleichen Ausmaß.)

**Prognostic determination of life cycle rate of return with BIM** The value retention of real estate is increasingly ensured by the inclusion of sustainability aspects in the planning. As a result, life-cycle considerations of the future earnings situation of a property are already necessary in the project development phase. By comparing the revenues to the life cycle costs, the life cycle return (LCR), as it is called by the authors, can be determined as a prognostic parameter for assessing the profitability of an investment. In this paper, the project information available at an early stage is integrated into a digital building model to determine the LZR. Building Information Modeling (BIM) can reduce the uncertainty of the cost calculation in an early project phase by linking the digital planning status with relevant building information. Based on a digital building model, it is thus possible to determine the LZR in a way that is comprehensible and adaptable to planning variants. The breakdown of all revenues and costs relevant for the life cycle is necessary for this. Changes and additions to the building model require a continuous and rapid adjustment of the calculations to the respective planning status. This makes it possible to continuously check the initial parameters defined at the beginning of the project.

**Keywords** BIM; life cycle; project development

In dieser Phase ist die Möglichkeit zur Beeinflussung der Ausgaben innerhalb des Lebenszyklus und zur Optimierung aller Gebäudekomponenten am größten.

Durch den Quotienten der aus den diskontierten Gesamteinnahmen abgeleiteten durchschnittlichen Jahreseinnahmen bezogen auf die Lebenszykluskosten ergibt sich die durchschnittliche, von den Autoren so definierte Lebenszyklusrendite (LZR) als Kennzahl (Gl. (1)).

$$
LZR = \frac{E_{\text{ges,o}} + R_{\text{o}}}{T_{\text{ges}} \cdot \left(A_{\text{ges,o}} + I\right)}\tag{1}
$$

*LZR* Lebenszyklusrendite [%]

*E*ges,0 Einnahmen gesamt, diskontiert

*R*<sup>0</sup> Restwert der Immobilie, diskontiert

*T*ges Betrachtungszeitraum, wirtschaftliche Nutzungsdauer

*A*ges,0 Ausgaben gesamt, diskontiert

*I* Anfangsinvestition

Vereinfachend und plakativ kann die LZR auch als Quotient der fiktiven mittleren jährlichen Mittelzuflüsse bezogen auf die gesamten Mittelabflüsse ausgedrückt werden. (Anm.: Fiktiv deshalb, weil einerseits ein Durchschnittsrechenwert pro Jahr ermittelt und auch der diskontierte Restwert der Immobilie auf den gesamten Betrachtungszeitraum als "fiktiver Mittelzufluss" aufgeteilt wird.)

Zu beachten ist, dass die LZR nicht mit der üblicherweise ermittelten Anfangsrendite verwechselt oder verglichen werden darf, weil bei der LZR keine Fristenkongruenz herrscht. Während die jährlichen Einnahmen als diskontierter Durchschnittswert über den Betrachtungszeitraum gemittelt sind, werden die diskontierten Ausgaben über den gesamten Lebenszyklus berücksichtigt. Die LZR dient daher allein als Vergleichsparameter verschiedener Investitionsvarianten ein und desselben Projekts mit dem Vorteil, dass nicht nur Erlöse, sondern auch die Gesamt- und Folgekostensituation des Projekts berücksichtigt werden können. Dies ermöglicht die vergleichende Bewertung der Rentabilität unterschiedlicher Gebäudevarianten und Bauteilkombinationen im Lebenszyklus als Entscheidungsgrundlage für Investitionen. Die Ermittlung der LZR ist derzeit nicht gängige Praxis. Momentan dient sie überwiegend als Kriterium für wissenschaftliche und projektvariantenvergleichende Betrachtungen.

In diesem Beitrag werden Möglichkeiten zur Bildung dieser Kennzahl auf Basis der Informationen aus einem digitalen Bauwerksmodell betrachtet und deren Stellenwert für die Anwendung in der Praxis dargestellt.

Alternativ kann ein LZ-Faktor (LZF) ermittelt werden, der es erlaubt, auch unterschiedliche Projekte hinsichtlich ihrer investitionsbezogenen Nachhaltigkeit miteinander zu vergleichen (Gl. (2)):

$$
LZF = \frac{E_{\text{ges,o}} + R_{\text{o}}}{A_{\text{ges,o}} + I} \tag{2}
$$

Der LZF ist dimensionslos und kein Prozentwert. Er gibt als Multiplikator die Summenrendite über den Betrachtungszeitraum bezogen auf die diskontierten Lebenszykluskosten an. Mit Gl. (1) gilt (Gl. (3)):

$$
LZF = LZR \cdot T_{\text{ges}} \tag{3}
$$

## **2 Konzept der Raummodelle**

Digitale Bauwerksmodelle bieten die Möglichkeit zur frühzeitigen Darstellung einer Planungsidee in Kombination mit relevanten Informationen zum Bauwerk. Die dafür erforderliche Informationsbedarfstiefe wird durch den LOIN (Level of Information Need) beschrieben. Dieser ermöglicht eine Abstimmung der für das jeweilige Projekt wesentlichen Informationen auf die beteiligten Akteure und deren Zielsetzung [1]. Die auf Basis des LOIN festgelegten geometrischen und alphanumerischen Daten werden im Bauwerksmodell in Datenbanken abgelegt. Für einen softwareunabhängigen Austausch der Bauwerksdaten wurde von buildingSMART das IFC-Format als

Schnittstelle entwickelt. Das IFC-Format ist eine Datenstruktur, welche als offenes Standardformat angeboten und eingesetzt wird. Dieses Exportformat wird kontinuierlich weiterentwickelt und ist aktuell in der Version IFC 4 verfügbar [2].

Derzeit wird in den frühen Phasen (Projektentwicklung und Vorentwurf) wegen der zu diesem Zeitpunkt meist fehlenden Planungskonkretisierung kein digitales Bauwerksmodell erstellt. Bei der in diesem Beitrag vorgestellten Methode wird jedoch bewusst BIM eingesetzt, um aus den digitalen Daten die wesentlichen gebäude- und bauplatzbezogenen Attribute zur Ermittlung der LZR ableiten zu können. Zudem bilden die dadurch entstehenden Bauwerksmodelle die Grundlage zur Ermittlung der LZR verschiedener Bebauungsvarianten.

Ein digitales Bauwerksmodell besteht aus Volumenkörpern für die geplanten Raumeinheiten. Diese werden anhand von Einzelräumen, Raumbereichen oder geschossweisen Einheiten dargestellt und ohne die Modellierung physischer Begrenzungsbauteile aneinandergereiht. Die Volumina der nicht dargestellten Begrenzungsbauteile (u.a. Wände und Decken) werden anhand von Richtwerten für deren Stärke den Raumvolumina zugeordnet. Dadurch entstehen die geplanten Gebäude mittels der als Bruttobaumasse modellierten Raummodelle als vollständige Baukörper.

Die Festlegung der Funktionen der Raumeinheiten kann entweder mittels Nutzungskategorien wie u.a. Wohnen, Büro, Handel oder anhand einer normativen Einteilung der Nutzungsbereiche lt. DIN 277 [3] durchgeführt werden. Zusätzlich zu diesen funktionalen Festlegungen werden im Raummodell Informationen zur Größe und Orientierung der einzelnen Gebäudebereiche und zum Standort angegeben. Die aus dem Raummodell übernommenen Informationen ermöglichen die Ermittlung von Flächenkenngrößen (u.a. BGF, BRI), die Auswertung von Bauteilflächen und die Ermittlung von energetisch relevanten Kennwerten.

Für die Verwendung der Inhalte der Bauwerksmodelle zur Renditeermittlung wurde vom Erstautor eine Schnittstelle geschaffen. Diese ermöglicht die Auswertung der Begrenzungsflächen von Raumobjekten innerhalb der IFC-Datei hinsichtlich deren Mengen, Lage und Orientierung sowie die Übernahme dieser Inhalte in Tabellenkalkulationsprogramme. Im nachfolgenden Abschnitt werden schrittweise die Teilbereiche zur Renditeermittlung vorgestellt.

#### **3 Ermittlung der Lebenszyklusrendite**

In diesem Abschnitt werden die Prinzipien zur Ermittlung der Ausgaben und Einnahmen/Erlöse im Rahmen der LZR-Methode vorgestellt.

#### **3.1 Ausgaben**

Während in der Errichtungsphase bauüblich nur von "Kosten" gesprochen wird, die beim Investor baubetriebswirtschaftlich zu Ausgaben führen, wird in der Nutzungsphase nur mehr von "Ausgaben" gesprochen. Lebenszyklusbezogen bilden daher im Weiteren die Ausgaben den relevanten baubetriebswirtschaftlichen Begriff. Zur Ermittlung der Ausgaben müssen die im Raummodell zugeordneten Nutzungskategorien und deren differenzierte Ausstattungsqualitäten erfasst werden. Diese bilden die Grundlage zur Auswahl von geeigneten Referenzgebäuden, um die Kostenermittlung entsprechend abzusichern. Die Ermittlung der Errichtungs- und Nutzungskosten erfolgt deshalb durch die Zuordnung der Kostenkennwerte von Referenzgebäuden zu den aus dem Raummodell importierten Mengen. Die Errichtungskosten werden anschließend auf Basis der Struktur lt. DIN 276 [4] und die Nutzungskosten anhand der Struktur der DIN 18960 [5] gegliedert.

Die Einbeziehung eines energieeffizienten Konzepts in die Planung gilt als Grundlage einer nachhaltigen Kostenbetrachtung. Die aus dem digitalen Modell entnommenen Informationen ermöglichen bereits im Rahmen der Projektentwicklung die Beurteilung der Auswirkungen verschiedener Kombinationen von Bauteilen und Komponenten der Haustechnik sowohl auf den energetischen Standard als auch auf die damit verbundenen Kosten. In Abschn. 3.1.1 wird ein mögliches Konzept für eine derartige Kostenermittlung vorgestellt.

Ein wesentlicher Aspekt bei der Abschätzung der Ausgaben ist, dass diese nur Informationen aus der frühen Phase des Projekts berücksichtigen können. Aufbauend auf diesen Informationen werden mögliche Bebauungsszenarien abgeleitet, welche die Grundlage für die Abschätzung der auf den Betrachtungszeitpunkt zu diskontierenden Ausgaben darstellen.

Als Basis zur Ermittlung des Gegenwartswerts aller künftig anfallenden Zahlungsströme im Sinne der DCF-Methode muss eine Festlegung sowohl des Diskontierungszinssatzes als auch der künftig zu erwartenden Preisänderungsraten erfolgen. Zur Ermittlung des Diskontierungszinssatzes sei auf die einschlägige Literatur verwiesen, wie z.B. auf die Ermittlung des WACC-Werts, wie sie von Fröch in [6] unter Berücksichtigung von Nachhaltigkeitskriterien aufgezeigt wurde. Die Preisänderungsrate, die nur für die Ausgaben relevant ist, muss anhand der zur Verfügung stehenden Indizes (z.B. Baupreisindex [7]) abgeschätzt werden, was aktuell eine besondere Herausforderung darstellt.

Vereinfachend kann für die Diskontierung der Ausgaben der Realzinssatz (inflationsbereinigter Nominalzinssatz) herangezogen werden [8] (Gl. (4)):

$$
r = \frac{i - \pi}{1 + \pi} \tag{4}
$$

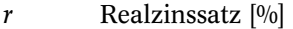

- *i* Nominalzinssatz, Kalkulationszinssatz [%]
- $\pi$  Teuerung [%] p. a.

Alternativ kann für den Realzinssatz der Mittelwert des empfohlenen Wertebereichs lt. europäischer Norm [9] herangezogen werden. Dieser wird hier in der Höhe von 3% festgelegt [9].

#### **3.1.1 Energetische Kostenbetrachtung**

Ein wesentlicher Kostenfaktor in der Gebäudeplanung ergibt sich aus der Abstimmung der technischen Gebäudeausstattung auf die Qualität der Bauwerkshülle, die i.d.R. primär aus architektonischen und gestalterischen Gesichtspunkten resultiert.

Dazu wurde vom Erstautor eine Methode zur Betrachtung von Kosten und Erlösen unter Einbeziehung von Energieeffizienzkriterien entwickelt. Dies ist eine eigenständige und alternative Möglichkeit zur Kostenermittlung der Errichtungskosten der Kostenbereiche 300/400 lt. DIN 276 [4] und von Nutzungskosten der Kostenbereiche 300/400 lt. DIN 18960 [5].

Dafür werden zuerst Bauteilaufbauten mit ihren spezifischen U-Werten festgelegt. Damit verbunden ist die Ermittlung aller Kosten/Ausgaben, welche sowohl in der Errichtungs- als auch in der Betriebsphase des Gebäudes u.a. für die Wartung und Instandsetzung dieser Bauteile entstehen. Auf Basis der gewählten Bauteilaufbauten werden sodann energetische Kennwerte wie u.a. die Energiebezugsfläche, der Endenergiebedarf und die Heizlast anhand des Berechnungsmodells des Passivhaus Projektierungspakets (PHPP) ermittelt. Dieses ist ein sehr übersichtliches Energieeffizienz-Planungswerkzeug für Architekten und Fachplaner [10]. Anhand der zuvor ermittelten Kennwerte werden nachfolgend sowohl ein entsprechendes Referenzgebäude als auch eine geeignete technische Gebäudeausstattung mit entsprechenden Kostenkennwerten ausgewählt. In der LZR-Methode wird die in der VDI 2067 [11] beschriebene Annuitätenmethode für die Ermittlung der Lebenszykluskosten der Haustechnik herangezogen. Für die damit verbundenen Berechnungen werden einige der im Bewertungssystem Nachhaltiges Bauen [12] festgelegten Kennwerte wie u.a. Wartungsund Instandhaltungskosten in% der Herstellkosten pro Jahr als Richtwerte berücksichtigt.

Als Ergebnis der energetischen Kostenbetrachtung ergeben sich Anschaffungskosten und periodische Kosten/ Ausgaben für den Betrieb der technischen Gebäudeausstattung, eventuell daraus resultierende Erlöse (z.B. aus dem Verkauf von überschüssiger Energie aus Photovoltaik) und Kosten für die Errichtung der Bauwerkshülle in Kombination mit deren Nutzungskosten in der Betriebsphase. Die monetären Auswirkungen einer energetischen Kostenbetrachtung sind im Anwendungsbeispiel in Abschn. 4 ersichtlich.

# **3.2 Erlöse/Einnahmen**

Die zweite Komponente zur Ermittlung der Lebenszyklusrendite besteht aus den zu erwartenden Erlösen bzw. Einnahmen, im Regelfall aus Vermietung und/oder Verpachtung. (Anm.: Die Begriffe "Erlös" und "Einnahmen" werden, wenn auch betriebswirtschaftlich nicht ident, in diesem Beitrag dennoch vereinfachend synonym verwendet, weil sich bei der konkreten Aufgabe eine Unterscheidung im Renditeergebnis nicht auswirken würde.) Die Ermittlung der Einnahmen wird – wie bei zeitbezogenen Verfahren üblich – auch hier mit dem DCF-Verfahren durchgeführt. Dabei werden zuerst die zu erwartenden abgezinsten Erlöse im Prognosezeitraum ermittelt. Dieser Zeitraum kann frei gewählt werden, entspricht aber im Regelfall bei LZR-Ermittlungen der geplanten Behaltedauer des Objekts durch den (End-)Investor.

Die zweite Komponente innerhalb der Einnahmen bildet der Restwert der Immobilie. Dieser wird gemäß [13] mittels der ewigen Rente auf Basis des Reinertrags im  $n + 1$  Jahr kapitalisiert und als "fiktiver Veräußerungserlös" auf die Dauer des Betrachtungszeitraums abgezinst.

Hinsichtlich des Diskontierungszinssatzes gelten die Ausführungen in Abschn. 3.1 analog. Eine bei Immobilien übliche Wertsicherung der Erlöse kann durch kontinuierliche Erhöhung der jährlichen Einnahmen und Diskontierung mit dem Kapitalisierungszinssatz (z.B. WACC) oder vereinfachend in Analogie zum Realzinssatz durch Diskontierung mit einem um die erwarteten Mietsteigerungen reduzierten Kapitalisierungszinssatz berücksichtigt werden.

# **4 Anwendung der Methode**

Die Anwendung der LZR-Methode wird in diesem Abschnitt anhand einer beispielhaften Aufgabe in der Projektentwicklung vorgestellt und aus Sicht eines Endinvestors durchgeführt. Dieser strebt im Regelfall ein langfristiges Engagement an und behält die Immobilie zur langjährigen Vermietung oder Eigennutzung im Bestand [14].

Als Grundlage für eine automatisierte Ermittlung der modularen Teilbereiche der LZR-Methode wurde vom Erstautor ein Softwaretool (LZR-Tool) entwickelt. Das LZR-Tool ermöglicht die Übernahme von den für die Methode benötigten Informationen eines Raummodells in ein Tabellenkalkulationsprogramm anhand der IFC-Schnittstelle. Anschließend können darin automatisierte Ermittlungen der Einnahmen und Ausgaben zur Abschätzung der LZR durchgeführt werden. Die Ergebnisse des nachfolgenden Projektbeispiels wurden mit diesem LZR-Tool ermittelt.

Das Projektbeispiel umfasst die Entwicklung eines mehrgeschossigen Gebäudes auf einem unbebauten Grundstück in einem innerstädtischen Bebauungsgebiet. Die Grundstücksgröße beträgt 1824 m2. An zwei Seiten des Grundstücks grenzen öffentliche Straßenbereiche, bestehend aus Gehsteigen und Erschließungsstraßen, an. Im Bebauungsplan ist geregelt, dass die Baufluchtlinie straßenseitig entlang der Grundstücksgrenze verläuft. Die Bauhöhen und Baumassendichten der beiden nachfolgend betrachteten Planungsvarianten entsprechen den Vorgaben des Bebauungsplans. Für das geplante mehrgeschossige Gebäude mit Mischnutzung sind seitens der Planung zwei Konzeptideen vorhanden, welche nachfolgend als Typ V1 und Typ V2 bezeichnet werden (Bild 1). Die Ergebnisse der LZR-Ermittlung dienen als Entscheidungsgrundlage zur Festlegung der Ausführung einer der beiden Varianten.

Beide Planungsvarianten haben zwar dieselbe Bruttogrundfläche (BGF), jedoch Unterschiede in der Typologie der Bebauung, der Geschossanzahl und im Ausmaß der Nutzflächen pro Nutzungsart. Als Typologie der Bebauung ergibt sich oberirdisch bei Typ V1 ein viergeschossiges Gebäude in L-Form und bei Typ V2 ein sechsgeschossiges Gebäude als rechteckiger Baukörper. Bei beiden Varianten ist ein Untergeschoss mit derselben Kubatur vorhanden, wodurch Typ V1 lediglich teilunterkellert ist. Die funktionale Aufteilung im Gebäude besteht aus Büronutzung in den Obergeschossen, Gewerbebetrieben im Erdgeschoss und Lagerflächen im Untergeschoss. Die Einplanung einer Tiefgarage ist bei keiner der beiden Varianten vorgesehen.

# **4.1 Gebäudedimensionen und Kenndaten**

In Tab. 1 ist die Auswertung von Typologie und Flächenkennwerten aus den Bauwerksmodellen beider Planungsvarianten Typ V1 und Typ V2 ersichtlich. Da in derartigen Raummodellen keine konstruktiven Bauteile dargestellt sind, ist die Festlegung eines Faktors für das Verhältnis

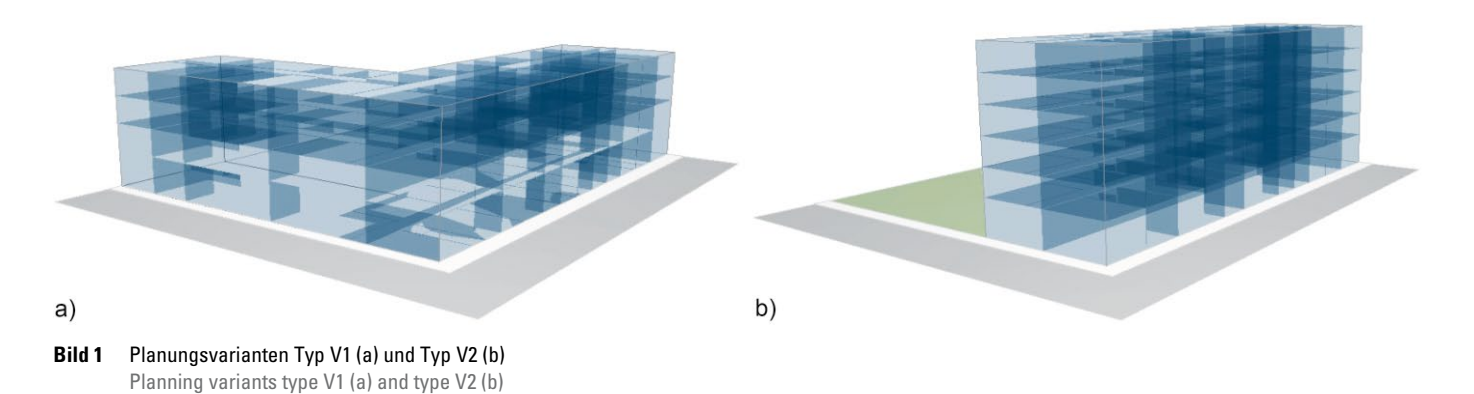

**Tab. 1** Flächenkennwerte und Typologie

Area parameters and typology

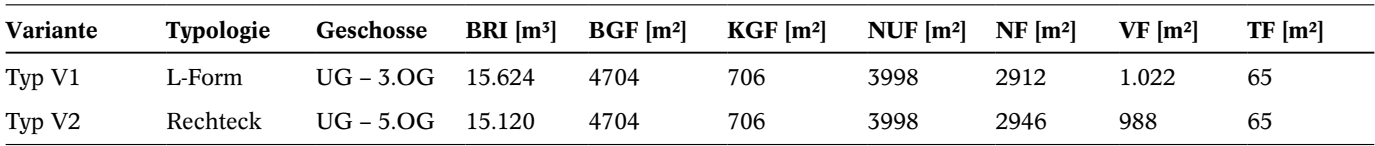

#### **Tab. 2** Kenndaten energetische Kostenbetrachtung

Characteristics of the energy cost analysis

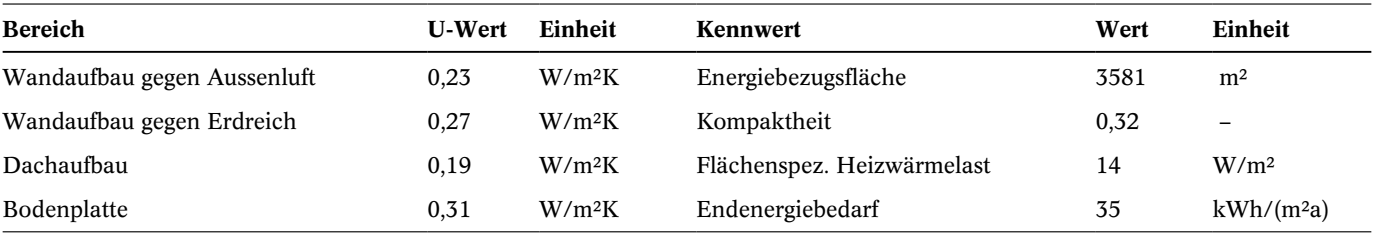

der Nettoraumfläche zur Bruttogrundfläche erforderlich. In diesem Fall wird für beide Varianten ein angestrebter und aufgrund der Erfahrung der Autoren relativ einfach zu erreichender Erfahrungswert in der Höhe von 0,85 festgelegt.

In Bild 2 ist eine Gegenüberstellung der Nutzungsanteile (in%) der beiden Planungsvarianten Typ V1 und Typ V2 zu den zwei für die Kostenermittlung ausgewählten Referenzgebäuden ersichtlich. Als Referenzgebäude für die Errichtungskosten (Kurzbezeichnung: Ref\_HK) und Nutzungskosten (Kurzbezeichnung: Ref\_NK) werden Bürogebäude mit mittlerem Standard für die Obergeschosse und Gebäude mit Mischnutzung Gewerbe und Wohnen für das Erdgeschoss berücksichtigt. In Bild 2 ist ersichtlich, dass beide Referenzgebäude bis zu 5 Prozentpunkte geringere Verkehrsflächen als Typ V1 und Typ V2 aufweisen. Dadurch ergibt sich bei den Referenzgebäuden ein höherer Anteil an Nutzungsflächen, wodurch die beiden Bebauungsvarianten eine schlechtere Flächeneffizienz als die Referenzgebäude aufweisen.

Die im Beispiel für beide Planungsvarianten festgelegten Bauteilaufbauten für die Bauwerkshülle bestehen aus Außenwänden in Stahlbetonbauweise und Vollwärme-

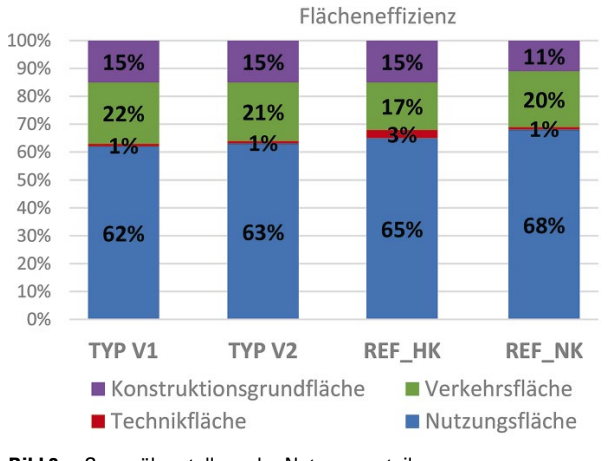

**Bild 2** Gegenüberstellung der Nutzungsanteile Comparison of the shares of use

schutz, einer Bodenplatte aus Stahlbeton mit außenliegender Dämmung sowie einem Flachdachaufbau (Warmdach) mit Kiesdeckung. Zur Beheizung der Gebäudetypen wird Fernwärme eingesetzt. Die Kühlung im Gebäude ergibt sich durch eine in der Stahlbetondecke integrierte Betonkernaktivierung in Kombination mit der manuellen Regelung der Raumtemperatur über Konvektoren. Die Belüftung der Räume erfolgt sowohl manuell über Fensterlüftung als auch durch eine kontrollierte Be- und Entlüftung.

In Tab. 2 sind sowohl die U-Werte der eingeplanten Bauteile (linke Spalte) als auch einige mit dem LZR-Tool ermittelte energetische Kennwerte (rechte Spalte) ersichtlich. Diese bilden die Grundlage für die Auswahl geeigneter Referenzgebäude für die in diesem Beispiel durchgeführte energetische Kostenbetrachtung (Abschn. 3.1.1).

Der Heizwärmebedarf (HWB) von Typ V1 wurde mit  $19$  kWh/(m<sup>2</sup>a) ermittelt. In Bild 3 ist auf der linken Seite die Einstufung des Heizwärmebedarfs in die Klassen des in Österreich eingesetzten Energieausweises (EAW) [15] dargestellt. Für Typ V1 würde sich eine Einstufung in Klasse A ergeben.

Im rechten Teil von Bild 3 wird die Aufgliederung der Kostenbereiche für die jährlichen Kosten bzw. Ausgaben der technischen Gebäudeausstattung von Typ V1 dargestellt, die auf Basis der VDI 2067 [11] ermittelt wurden (Abschn. 3.1.1):

- kapitalgebundene Kosten: Investitionskosten für betriebstechnische (Ersatz-)Anlagenteile
- bedarfsgebundene Kosten: Kosten u.a. für Brennstoffe, Strom und Erdgas
- betriebsgebundene Kosten: Kosten für Instandhaltung (u.a. Wartung, Inspektion)
- sonstige Kosten: Versicherungen, allgemeine Abgaben, Steuern

Der jährliche Gesamtbetrag als Summe der vier Kostenbereiche resultiert zu 218.087 Euro.

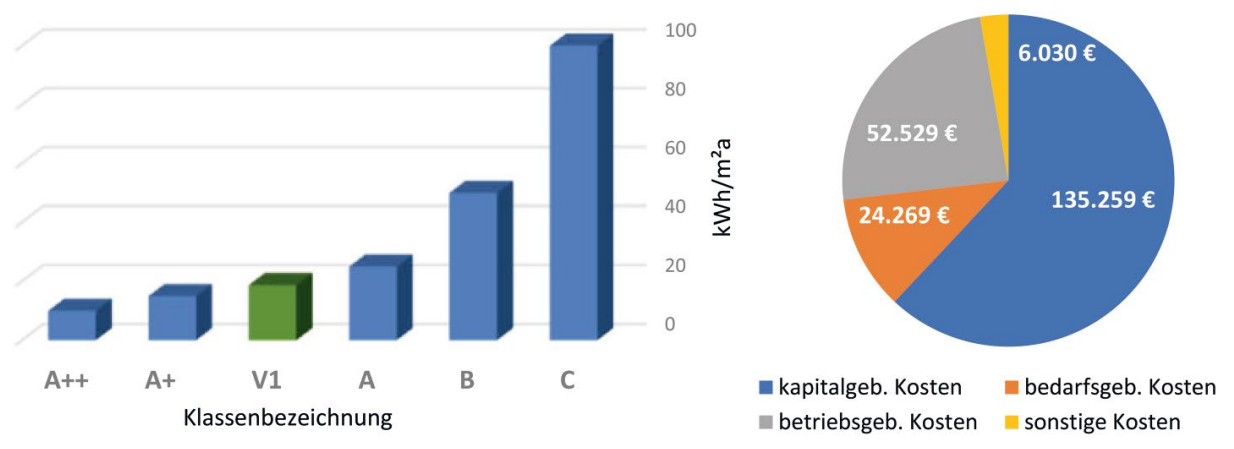

**Bild 3** Typ V1: Klassen lt. Energieausweis [15], Haustechnikkosten lt. VDI 2067 [11] Type V1: classes acc. to energy certificate [15], building services costs acc. to VDI 2067 [11]

# **4.2 Lebenszykluskosten**

Die nachfolgende Darstellung der Lebenszykluskosten beinhaltet sowohl die Ermittlung von Errichtungs- und Nutzungskosten als auch die Angabe der davon für den Investor entstehenden Kostenbestandteile, welche exklusive der durch die Mieter zu tragenden Kosten (Betriebsund Verwaltungskosten) angegeben sind. Der Restwert des Gebäudes wird bei der LZR-Methode nicht von den Lebenszykluskosten abgezogen, sondern als Bestandteil der Einnahmen berücksichtigt (Abschn. 4.3). Als Betrachtungszeitraum für die Berechnung der Lebenszykluskosten werden 30 Jahre festgelegt [16]. Dieser Zeitraum soll der vom Investor beabsichtigten Behaltedauer der Immobilie entsprechen.

In den Tab. 3, 4 sind die Errichtungskosten für Typ V1 und Typ V2 als Gegenüberstellung von zwei Arten von Kostenermittlungen angegeben. Einerseits sind die Ergebnisse einer Kostenermittlung mit Referenzwertbetrachtung lt. DIN 276 [4] angeführt und andererseits werden die Kostenanteile einer energetischen Kostenbetrachtung aufgelistet, welche in Abschn. 3.1.1 beschrieben wurde. Im Falle von fehlenden Referenzwerten in einzelnen Kos-

# tenbereichen werden automatisch die vorhandenen Referenzkosten der darüberliegenden Kostenebene übernommen. Dadurch entsteht in jedem Fall eine vollständige und lückenlose Kostenauflistung. Die Kostengruppe 800 (Finanzierung) wird nicht berücksichtigt, weil sie bei einer Renditebetrachtung keine Rolle spielt. Die Grundstückskosten bleiben hier außer Betracht, weil beide Projektvarianten dasselbe Grundstück nutzen.

In den Tab. 3, 4 ist ersichtlich, dass sich beim Vergleich einer Referenzwertbetrachtung lt. DIN 276 [4] mit der energetischen Kostenbetrachtung sowohl für Typ V1 als auch für Typ V2 dieselbe Kostensteigerung in der Höhe von ca. 8 Prozentpunkten ergibt. Bei einem Vergleich der Kosten lt. DIN 276 [4] ist ersichtlich, dass für Typ V1 eine Kostenerhöhung von ca. 6 Prozentpunkten im Vergleich zu Typ V2 vorhanden ist, wodurch Typ V2 hinsichtlich der Errichtungskosten wirtschaftlicher ist als Typ V1.

In den Tab. 5, 6 sind die Nutzungskosten sowohl für Typ V1 als auch für Typ V2 einerseits anhand der Kostenermittlung mit Referenzwertbetrachtung lt. DIN 18960 [5] und andererseits anhand der in Abschn. 3.1.1 vorgestellten energetischen Kostenbetrachtung angegeben. Die

# **Tab. 3** Errichtungskosten Variante Typ V1

Production costs variant type V1

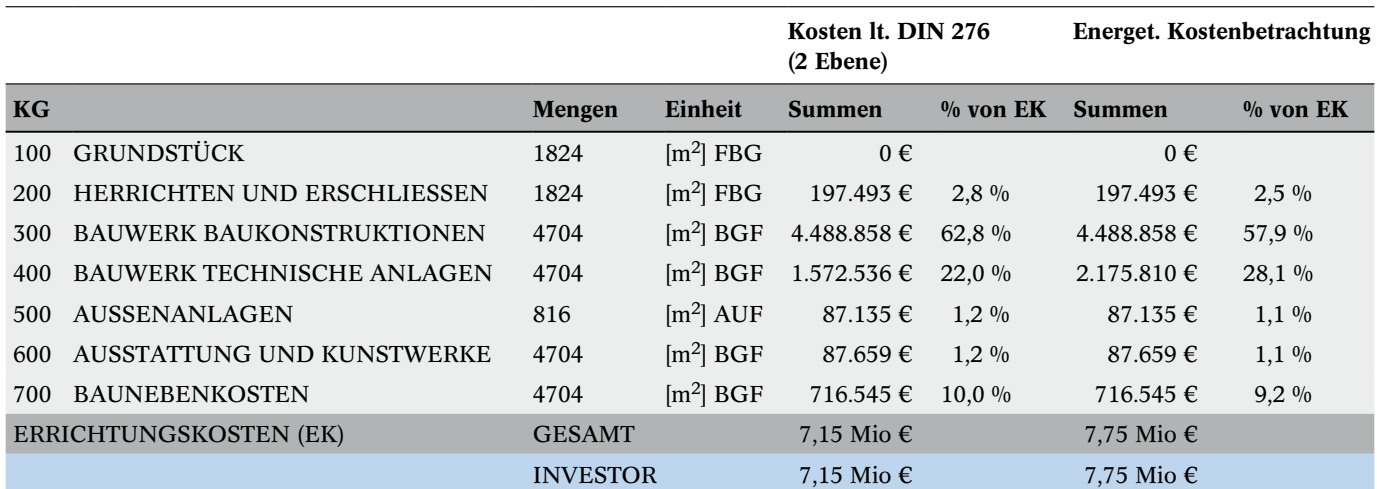

#### **Tab. 4** Errichtungskosten Variante Typ V2

Production costs variant type V2

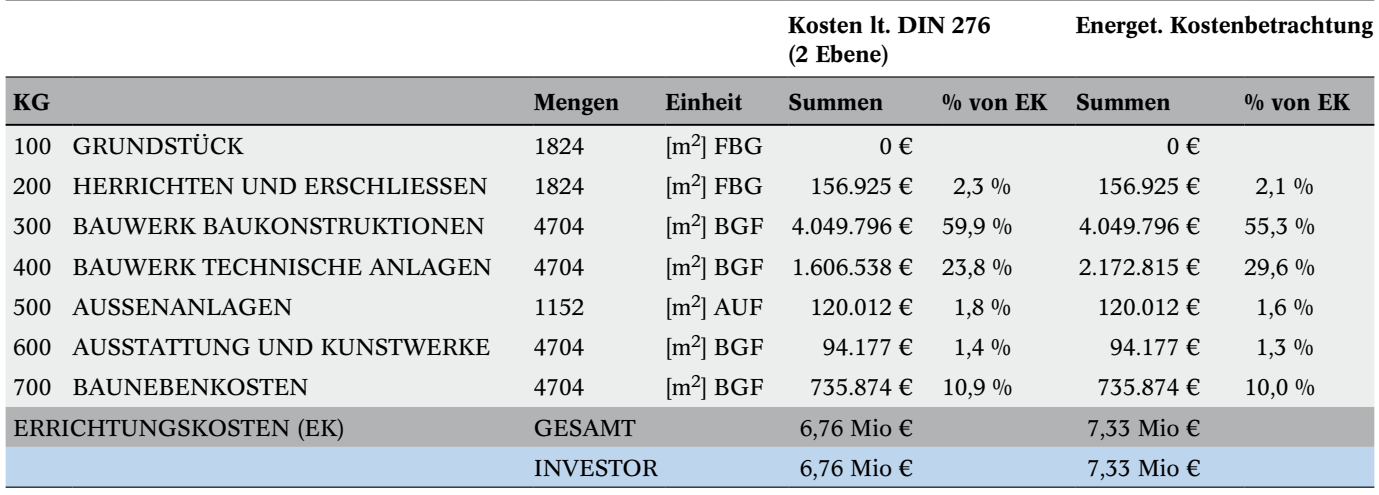

Nutzungskosten von Typ V1 und Typ V2 ergeben lt. DIN 18960 [5] dieselbe Summe aufgrund der Multiplikation derselben ausgewählten Kostenkennwerte mit derselben Bruttogrundfläche, welche bei beiden Varianten ident ist.

Die energetische Kostenbetrachtung ergibt hingegen für den Investor bei beiden Typen eine Kostenerhöhung von ungefähr 30 Prozentpunkten (!) im Vergleich zur Kostenermittlung mit Referenzwertbetrachtung lt. DIN 18960 [5]. Diese Kostendifferenz entsteht bei Betrachtung der Kostengruppen der dritten Kostenebene lt. DIN 18960 [5]

**Tab. 5** Nutzungskosten Variante Typ V1 Utilization costs variant type V1

(KG 310), Bedienung, Inspektion und Wartung (KG 350), Instandsetzungskosten der Baukonstruktionen (KG 410) und technische Anlagen (KG 420). Der Kostenanteil für die Instandsetzung der technischen Anlagen entsteht ab dem 25. Jahr.

primär durch Unterschiede in den Bereichen Versorgung

Der Unterschied in den Nutzungskosten zwischen den Varianten V1 und V2 beträgt für den Investor bei Berücksichtigung energetischer Kriterien immerhin ca. 5 Prozentpunkte zugunsten der Variante V2. Eine energetische Nut-

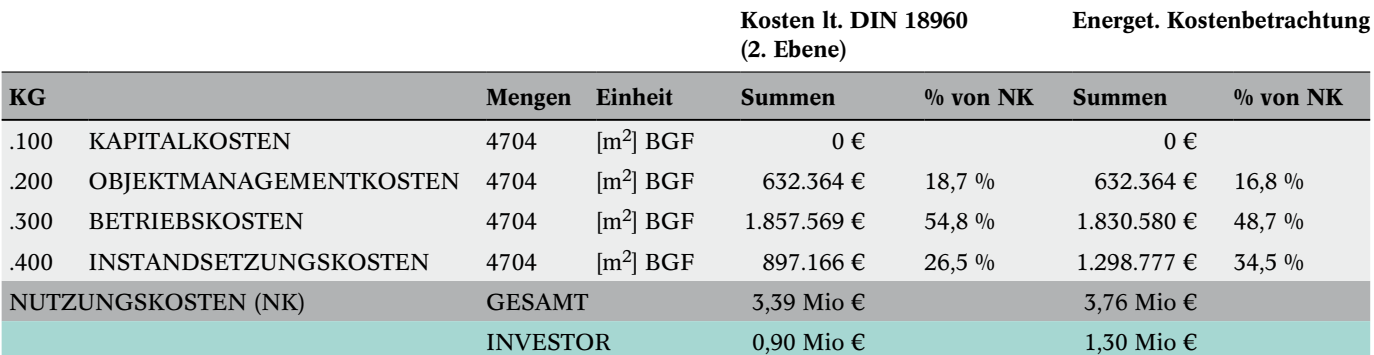

#### **Tab. 6** Nutzungskosten Variante Typ V2

Utilization costs variant type V2

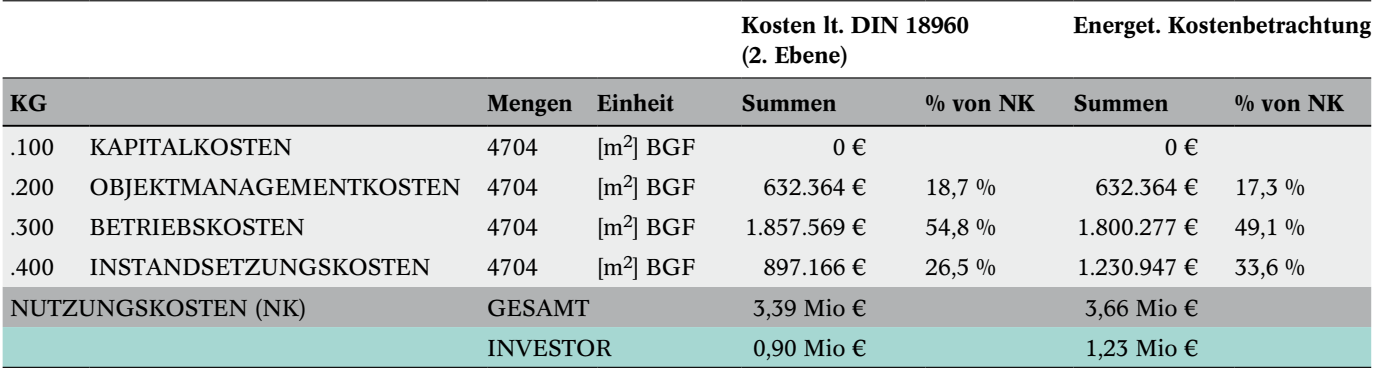

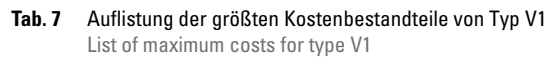

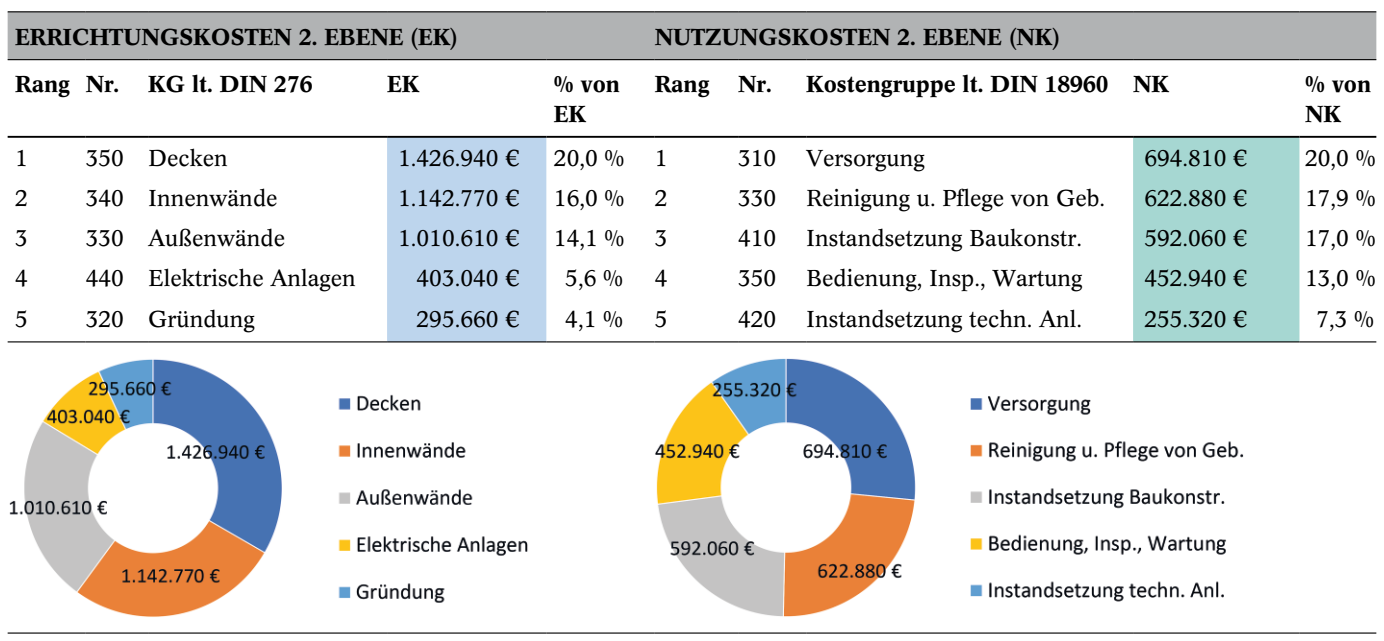

zungskostenbetrachtung ist daher bei einem Vergleich in frühen Projektphasen sinnvoll.

In Tab. 7 sind exemplarisch für Typ V1 die größten Kostenbestandteile innerhalb der Kostengruppen (KG) der zweiten Kostenebene lt. DIN 276 [4] für die Errichtungskosten und DIN 18960 [5] für die Nutzungskosten angegeben. Diese Darstellung zeigt jene Kostengruppen abgestuft nach deren Kostenhöhe, in welchen das größte Optimierungspotenzial zur Verringerung der Lebenszykluskosten vorhanden ist.

# **4.3 Ermittlung der Erlöse/Einnahmen**

Als Betrachtungszeitraum werden analog zur Berechnung der Lebenszykluskosten 30 Jahre angenommen. Zur frühzeitigen Abschätzung der Mietfläche nach MF-G (Mietfläche für gewerblichen Raum) werden in Anlehnung an [17] 80% der Bruttogrundfläche als vermietbare Fläche angenommen. Das entspricht einer Mietfläche von 3763 m2.

Die zur Ermittlung der Lebenszyklusrendite für die Einnahmen und Ausgaben verwendeten Zinssätze sowie die für beide Varianten ermittelten Einnahmen sind in Tab. 8 dargestellt. Der Kalkulationszinssatz zur Diskontierung

der in Tab. 8 angegebenen Einnahmen wird nach Rücksprache mit Immobilienfachleuten von Finanzinstituten für dieses Beispiel mit 5,50% festgesetzt. Um die Wertsicherung in dieser frühen Phase überschlägig zu berücksichtigen, wird der Kalkulationszinssatz um die voraussichtliche jährliche Miet-Indexierung im Sinne des Realzinssatzes in Gl. (4) abgemindert. Bei einer angenommenen jährlichen Miet-Indexierung von 1,5% ergeben sich mit Gl. (4) als Real-Kapitalisierungszinssatz 3,94%.

Als erlösrelevanter Instandhaltungsbeitrag werden den Mietern im Rahmen der Mietkosten im Beispiel 10 Euro/m2a verrechnet.

# **4.4 Lebenszyklusrendite**

Als Lebenszyklusrendite für den Investor ergeben sich die in den Tab. 9, 10 dargestellten Werte in der Höhe von 6,5% (Typ V1) und 6,8% (Typ V2) bei einer Kostenermittlung lt. DIN mittels Referenzwerten sowie 5,8% (Typ V1) und 6,1% (Typ V2) bei energetischer Kostenbetrachtung. Bei dem Vergleich von Typ V1 zu Typ V2 ist erkennbar, dass eine Investition in Typ V2 eine höhere Rentabilität ergibt.

# **Tab. 8** Zinssätze und Einnahmen

Interest rates and yields

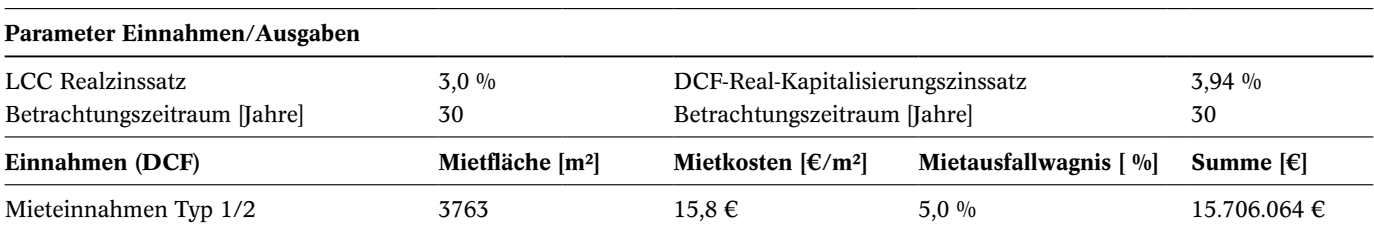

#### **Tab. 9** Lebenszyklusrendite Typ V1

Life cycle yield type V1

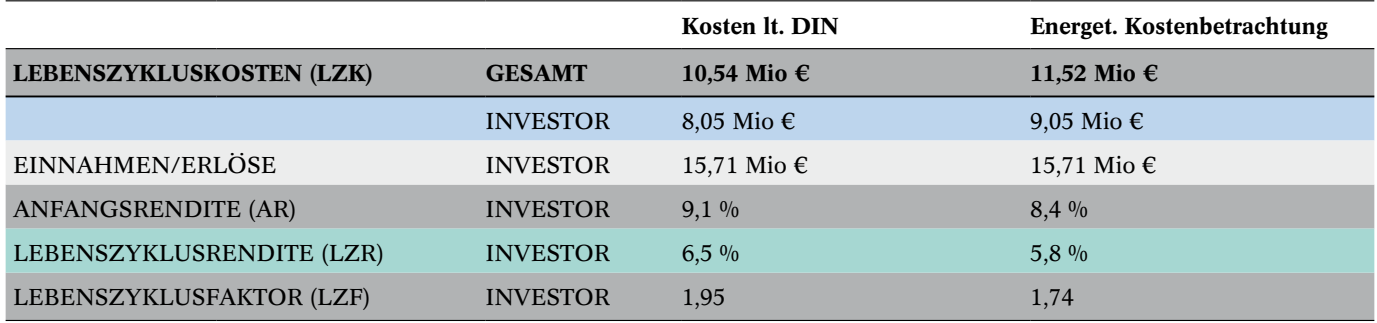

#### **Tab. 10** Lebenszyklusrendite Typ V2

Life cycle yield type V2

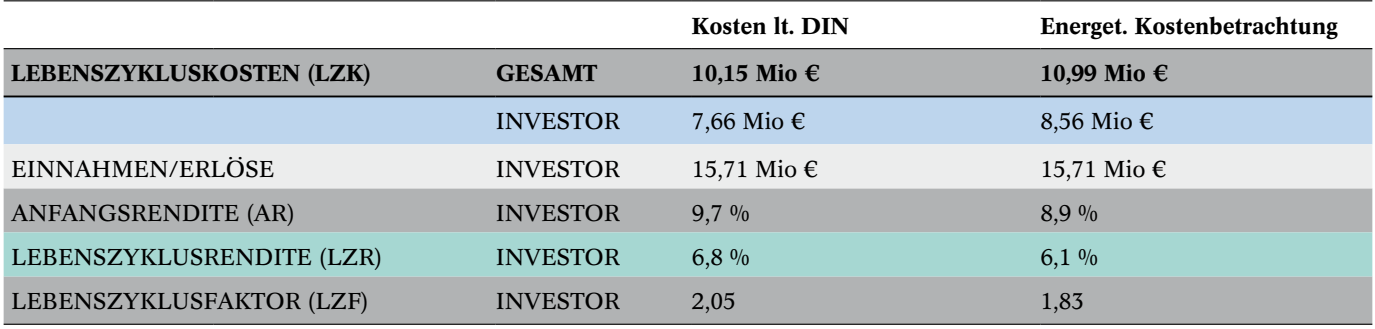

Die in diesem Beispiel durchgeführten Berechnungen stellen Bebauungsszenarien in der Phase der Projektentwicklung zum Zeitpunkt des Vorentwurfs dar. Die Lebenszyklusrendite dient als Richtwert für Projektentscheidungen in dieser sehr frühen Projektphase und ermöglicht eine Einschätzung der erforderlichen Maßnahmen zur Erreichung des Projekterfolgs. Änderungen und Ergänzungen der Rahmenbedingungen in späteren Planungsphasen machen einerseits eine Kontrolle notwendig und erfordern ggf. eine Anpassung der LZR-Berechnungen. Andererseits kann das digitale Modell mit den geänderten Daten rasch aktualisiert und so die Auswirkung auf die LZR unmittelbar studiert werden.

## **5 Zusammenfassung**

Der Einsatz der digitalen Bauwerksmodellierung bereits in der Phase der Projektentwicklung ermöglicht eine

#### **Literatur**

- [1] DIN EN 17412-1:2021-06 (2021) *Bauwerksinformationsmodellierung – Informationsbedarfstiefe – Teil 1: Konzepte und Grundsätze.* Berlin: Beuth. Ausgabe Juni 2021.
- [2] Tautschnig, A. et al. (2018) *Building Information Modeling – Übersicht über Technologie und Arbeitsmethodik mit Praxisbeispielen* in: Bergmeister, K.; Fingerloos, F.; Wörner, J. D. [Hrsg.] *Beton-Kalender 2018*. Berlin: Ernst & Sohn.
- [3] DIN 277-1:2016-01 (2016) *Grundflächen und Rauminhalte im Bauwesen – Teil 1: Hochbau*. Berlin: Beuth. Ausgabe Jan. 2016.

frühzeitige digitalisierte Erfassung und Beeinflussung von Planungs- und Bewirtschaftungsparametern von Gebäuden. Darauf aufbauend beschreibt die in diesem Beitrag vorgestellte LZR-Methode die Abschätzung der von den Autoren definierten Lebenszyklusrendite durch die Einbeziehung von BIM anhand eines vereinfachten digitalen Bauwerksmodells.

Zusätzlich können anhand dieser Methode wesentliche Parameter wie Bauteilaufbauten, Gebäudegeometrie und die Ausstattung der Gebäudetechnik unter Zuhilfenahme von sog. Raummodellen ermittelt und als Vorgabe für die weitere Planung verwendet werden. Dadurch wird bereits in einer sehr frühen Projektphase eine im Vergleich zu konventionellen Methoden wesentlich genauere, treffsichere und einfach variierbare Betrachtung der Einnahmen- und Ausgabensituation des geplanten Projekts ermöglicht. Damit können sehr rasch und effizient Projektvarianten hinsichtlich ihrer Lebenszyklusrendite verglichen werden.

- [4] DIN 276:2018-12 (2018) *Kosten im Bauwesen*. Berlin: Beuth. Ausgabe Dez. 2018.
- [5] DIN 18960:2008-02 (2008) *Nutzungskosten im Hochbau*. Berlin: Beuth. Ausgabe Feb. 2008.
- [6] Fröch, G. (2012) *Probabilistische Bewertung und systematische Optimierung von Projektentwicklungen unter Berücksichtigung von Nachhaltigkeitskriterien*. 1. Aufl. Innsbruck: university press.
- [7] Statistik Austria [Hrsg.] *Baupreisindex* [online]. Wien: Statistik Austria. [https://www.statistik.at/web\\_de/statistiken/](https://www.statistik.at/web_de/statistiken/wirtschaft/preise/baupreisindex/index.html)

[wirtschaft/preise/baupreisindex/index.html](https://www.statistik.at/web_de/statistiken/wirtschaft/preise/baupreisindex/index.html) [Zugriff am: 2. Mai 2022]

- [8] Mösl, M. (2021) *Lebenszyklusrendite von Immobilien Ermittlung im frühen Projektstadium auf Basis von Building Information Modeling*. Wiesbaden: Springer Fachmedien Wiesbaden; Imprint Springer Vieweg.
- [9] ISO 15686-5 (2017) *Buildings and constructed assets Service life planning – Part 5: Life-cycle costing*. Berlin: Beuth.
- [10] Passivhaus-Institut (2015) *PHPP Passivhaus-Projektierungspaket Version 9* [online]. Darmstadt: Passivhaus Institut GmbH. [https://passiv.de/de/04\\_phpp/04\\_phpp.htm](https://passiv.de/de/04_phpp/04_phpp.htm) [Zugriff am: 8. Apr. 2021]
- [11] VDI 2067 (2012) *Wirtschaftlichkeit gebäudetechnischer Anlagen – Grundlagen und Kostenberechnung*. Düsseldorf: VDI Verein Deutscher Ingenieure e.V.
- [12] Bundesministerium des Innern, für Bau und Heimat (2015) *Bewertungssystem Nachhaltiges Bauen (BNB) – Neubau Büro- und Verwaltungsgebäude* [online]. Berlin: Bundesministerium des Innern, für Bau und Heimat. [https://www.bnb-](https://www.bnb-nachhaltigesbauen.de/bewertungssystem.html)

#### **Autoren**

DI Dr. techn. Martin Mösl, M. A. (Korrespondenzautor) moesl@atbaucontrol.at at bau-control GmbH Müllerstraße 3 6020 Innsbruck, Österreich

Univ.-Prof. i. R. DI Dr. techn. Arnold Tautschnig a.tautschnig@atbaucontrol.at at bau-control GmbH Müllerstraße 3 6020 Innsbruck, Österreich

[nachhaltigesbauen.de/bewertungssystem.html](https://www.bnb-nachhaltigesbauen.de/bewertungssystem.html) [Zugriff am: 8. Apr. 2021]

- [13] ÖNORM B 1802-2 (2008) *Liegenschaftsbewertung, Teil 2: Discounted-Cash-Flow-Verfahren (DCF-Verfahren)*. Wien: Austrian Standards Institute.
- [14] Brauer, K.-U. (2013) *Grundlagen der Immobilienwirtschaft – Recht – Steuern – Marketing – Finanzierung – Bestandsmanagement – Projektentwicklung*. 8. Aufl. Wiesbaden: Springer Fachmedien.
- [15] Österreichisches Institut für Bautechnik (2015) *OIB-Richtlinie 6 – Energieeinsparung und Wärmeschutz*. Wien: OIB.
- [16] ÖNORM B 1801-4 (2014) *Bauprojekt- und Objektmanagement – Teil 4: Berechnung von Lebenszykluskosten.* Wien: Austrian Standards Institute.
- [17] JLL (2012) *JLL Research Immobilienmarkt Definitionen* [online]. Chicago: Jones Lang LaSalle Inc. [https://www.jll.](https://www.jll.de/content/dam/jll-com/documents/pdf/research/emea/germany/de/jll-research-definitionen-extern-feb-2012.pdf) [de/content/dam/jll-com/documents/pdf/research/emea/](https://www.jll.de/content/dam/jll-com/documents/pdf/research/emea/germany/de/jll-research-definitionen-extern-feb-2012.pdf) [germany/de/jll-research-definitionen-extern-feb-2012.pdf](https://www.jll.de/content/dam/jll-com/documents/pdf/research/emea/germany/de/jll-research-definitionen-extern-feb-2012.pdf) [Zugriff am: 25. März 2021]

#### **Zitieren Sie diesen Beitrag**

Mösl, M.; Tautschnig, A. (2023) *Prognostische Ermittlung der Lebenszyklusrendite mit BIM.* Bautechnik. 100, H. 4, S. 180–189 <https://doi.org/10.1002/bate.202100059>

Dieser Aufsatz wurde in einem Peer-Review-Verfahren begutachtet. Eingereicht: 14. Juli 2021; angenommen: 10. Februar 2023.